S-38.192 ITGuru Excercise (7: Simulating the Dimensioned Network)

# **Task Description**

In this part of the exercise your task is to dimension the network. It is assumed that no DiffServ mechanisms, such as advanced scheduling schemes or Traffic Engineering are available. Thus, the desired Quality of Service must be achieved by dimensioning the link capacities in the network in a proper way. In general, dimensioning is a very complicated task with multiple goals, such as supporting the users Quality of Service requirements and minimizing the costs incurred by extra capacity. In this exercise the goal for dimensioning is simple and heuristic: your task is to dimension the network so that the utilization in each link is in the range [40...80] % when the offered traffic corresponds to the application and background traffic created in the previous exercise. This should guarantee that no link is heavily overutilized or underutilized.

### **Dimensioning the Network**

In the previous exercise you changed all the links in the core network to PPP-E1 (2.048 Mbps). To see if the link capacities have to be updated, record the throughputs of each link by selecting the throughput metrics from 'Choose Individual DES **Statistics**' (notice that you can not record the utilization statistics directly, because ITGurus utilization statistics do not work properly). Run the simulation for at least 10 minutes and check the throughputs of the links. If it seems that some links are severely congested (throughput is very high compared to the link capacity), update the link capacity gradually. Then run the simulation again and see if the capacities have to be further increased. When you believe that the capacity allocation for the links is ready, make sure that you have activated the collection of the same statistics as in the previous exercise and run the simulation once again at least for one hour. Check the statistics also from 'DES->Results->Find Top Statistics'. In this view you can examine also maximum values, standard deviations and the probability density function in each link besides only the average values. Even if the average utilization falls in the specified range but the maximum utilization is extremely high during some periods, it may be wise to further increase the capacities.

## **Testing dynamic LSPs**

After you have simulated the dimensioned network, you should test how the dynamic LSPs work in a case of a link failure. In the core network exercise you were asked to create the topology so that you will also have some alternative paths in case the traffic can not be routed along the primary path.

Select one link along some LSP having alternative routes by right-clicking the link and selecting **'Fail this link'**. Simulate the network with the same applications and settings as in the previous task for one hour.

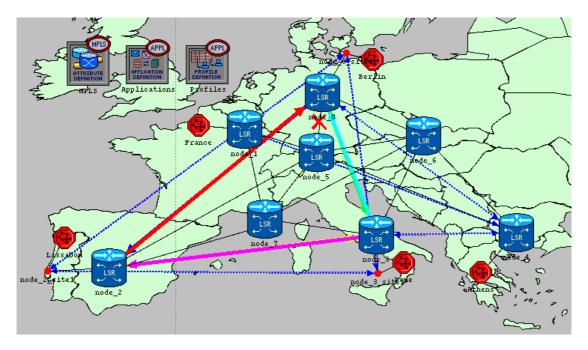

### **Reporting the results**

In the first task, compare the simulation results of the dimensioned network with the results of the non dimensioned network that you generated in the previous exercise.

In the case of a failed link, analyze in particular what happens to the end-to-end delays of the applications compared to the case where all links are working. Is all traffic routed along the alternative path or is some traffic dropped?

## **Exercise Sessions**

The exercise session for this task will be arranged on 13<sup>th</sup> April at 16 o'clock in computer class Maari-A.

## **Handout Requirements**

The exercise should be returned before the beginning of the next exercise session (20<sup>th</sup> April, 14 o'clock). Send the exercise package and your final report as an e-mail attachment to Johanna Antila (<u>jmantti3@netlab.hut.fi</u>) provided that the size of the attachment is reasonable. You have to pack the files with the command:

```
"tar -cf - -C ~ op_models | gzip > 7_dimensioning.tar.gz"
```

Remember to include only the relevant files and remember to remove the unnecessary backup files from the op\_admin directory.

## Grading

The final grade of the exercise depends on the following factors:

- how well your solution meets the target link utilizations
- how well you have justified your technological choices and discuss other possible alternatives
- visual clarity of the presentation

• the quality of the analysis, just showing the graphs is not enough

In the final report you are also supposed to give feedback about the exercise as well as an estimate of the time that you spent on doing it. Describe also how the tasks were divided between the group members and how well your group worked as a whole.